# Sistema de control y seguridad para casas inteligentes orientado a la Web 2.0 bajo Linux desarrollado con JEE de Java.

### C. Ortiz, A. Solórzano, R. Fonseca, J. Andrango

Departamento de Ciencias de la Computación, Escuela Politécnica del Ejército, Sangolquí, Ecuador marycris\_86@hotmail.com, andres\_solorzano85@hotmail.com, efonseca@espe.edu.ec, jaime\_ac@yahoo.com

RESUMEN: Actualmente en el Ecuador existen problemas de seguridad debido al incremento delincuencial especialmente en las viviendas. Esto se produce dado que muchas personas por su trabajo o porque viajan constantemente no pueden permanecer en sus hogares todo el tiempo necesario, y es de suma importancia que las familias posean un sistema de seguridad instalado en sus casas. Ante este problema, el presente artículo propone el desarrollo de un sistema domótico el cual se enfoque no solo en lo referente al hardware, sino también al software, brindando al usuario la posibilidad de tener un sistema distribuido e interactivo acoplado a sus necesidades, haciendo uso de tecnologías actuales como Java EE y Richfaces, incorporando los beneficios que brinda Jboss® para obtener una aplicación Web 2.0 enfocada principalmente en la seguridad del hogar. Los resultados experimentales muestran que, el sistema permite controlar dispositivos desde una aplicación orientada a la Web, permitiendo a los usuarios administrar las luces eléctricas, cerraduras y alarmas en tiempo real, de la misma manera se pueden programar tareas para lograr un control automático del hogar.

Palabras clave: Sistema domótico, sistema distribuido, sistema interactivo, Web 2.0

ABSTRACT: Nowadays in Ecuador there are many security issues due to increased crime especially in homes. This takes place provided that many people for his job or because they travel constantly cannot remain in his homes all the necessary time, and it is important that families possess a security system installed in his houses. In front of this problem, this paper proposes the development of a home automatic system which focuses not only in what concerns the hardware, but also the software, offering the user the possibility of having a distributed and interactive system connected to his needs, using current technologies such as Java EE and RichFaces, incorporating the benefits that JBoss® offers to obtain a Web 2.0 application focused principally on the homeland safety. The experimental results show that, the system allow to control devices from a Web application, allowing users to manage the lights, locks (doors and windows) and alarms at real time, in the same way permit schedule tasks to achieve automatic control of home.

Keywords: Domotic system, distributed system, interactive system, Web 2.0

# 1 INTRODUCCIÓN

Actualmente en el mundo se han producido cambios significativos no solo en el ámbito económico sino también en el área social. Los precios de todos los productos han aumentado y se vive en una crisis mundial [1.].

El aumento de la delincuencia ha supuesto un deterioro de la seguridad pública [2.]. No hay ciudadano en el país que no tenga este momento un pariente o al menos un amigo cercano, que no haya sido víctima de los delincuentes. Y no hay peor sentimiento de inseguridad y desconcierto que aquel derivado de la violación de los espacios personales como: robo de casa, secuestros, asaltos. Todo eso, en conjunto, genera un ambiente de incertidumbre y temor social, que a la postre genera violencia.

La integración de las tecnologías de la información en el hogar, se denomina "domótica", y es la incorporación de tecnología a la vivienda que permite su control a distancia, brindando de esta manera seguridad, bienestar y ahorro de energía, racionalizando los distintos consumos [3.].

En los últimos años, se ha observado un creciente interés hacia la seguridad del hogar, es por ello que existen empresas dedicadas a brindar servicios de seguridad. Entre ellos se puede citar: i) DIGITAL HOME es una empresa que realiza proyectos a la medida de las necesidades y presupuesto del cliente, se le asesora en la construcción de la vivienda y si ya se encuentra construida se implementa el sistema [4.]. ii) ISDE ECUADOR posee una línea de productos llamada SICOV, Sistema de Control de Vivienda Centralizado de Bajo Costo, fácil de instalar. Sistema Adecuado para promoción de viviendas [5.]. *iii) GENERAL* DOMOTIC es una empresa que se dedica a la automatización de viviendas, edificios, colegios, hospitales, hoteles e industria así como a todo tipo de obra civil. Ofrece servicios de consultoría, diseño y ejecución de proyectos de obra civil y telecomunicaciones [6.]. iv) SOLAIE es una empresa radicada en Ambato, dedicada al desarrollo, producción y comercialización de Sistemas de Control para la automatización de la industria así como de las viviendas [7.].

De la misma manera existen estudios realizados por compañeros de otras universidades del país, entre los que podemos destacar: i) "Estudio de los sistemas Web embebidos y su aplicación en un sistema de control domótico con microcontroladores", que permite monitorizar una vivienda a través de Internet a partir de microcontroladores. ii)"Diseño de un sistema de control, automatización y monitoreo para viviendas o negocios utilizando multimedia sobre IP". iii) "Diseño e implementación del control de acceso y seguridad del laboratorio de instrumentación utilizando el protocolo X-10", que usa los diferentes módulos X-10, y Visual Basic como interfaz de usuario.

Frente a este escenario el presente proyecto, se basa en el concepto de domótica y propone ayudar a solucionar problemas de seguridad de los hogares, controlando y administrando actividades como: el acceso al hogar, ahorro energético, interactividad usuario-hogar y alarmas.

El resto del artículo ha sido organizado como sigue: La sección 2 describe la metodología y las herramientas de software y hardware utilizadas. En la sección 3 se redacta el diseño y la implementación. La sección 4 se refiere a los resultados y discusión. La sección 5 contiene trabajos relacionados y finalmente, en la sección 6, se presentan las conclusiones y el trabajo futuro.

# 2 METODOLOGÍA Y HERRAMIENTAS DE DESARROLLO

#### 2.1 Rational Unified Process RUP

El Proceso Unificado de Rational (Rational Unified Process, RUP) es un proceso de desarrollo de software y junto con el Lenguaje Unificado de Modelado UML, constituye la metodología estándar más utilizada para el análisis, implementación y documentación de sistemas orientados a objetos. El RUP no es un sistema con pasos firmemente establecidos, sino un conjunto de metodologías adaptables al contexto y necesidades de cada organización [8.].

Mediante esta metodología se logró definir los requerimientos y procesos a seguir para el desarrollo del sistema de casas inteligentes (véase Fig. 1).

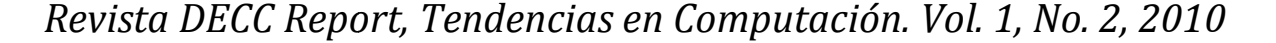

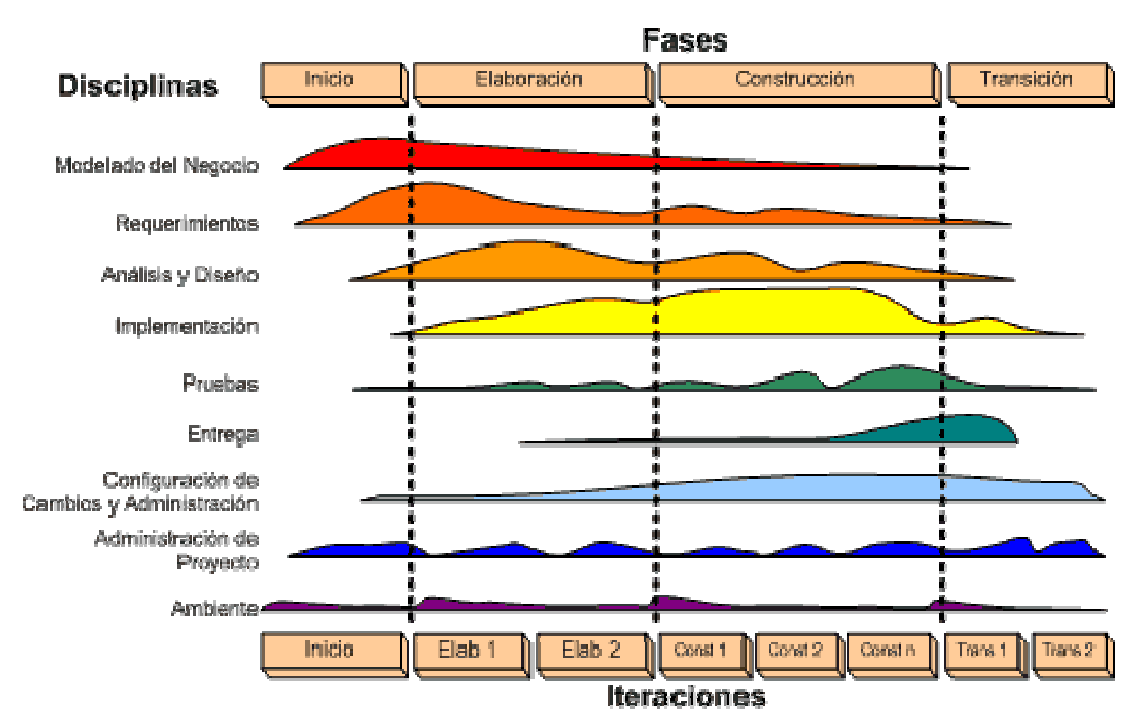

Figura 1. Fases del RUP Fuente: [9.].

Como se puede observar en la Fig. 1, RUP divide el proceso en cuatro fases, dentro de las cuales se realizan varias iteraciones en número variable según el proyecto y en las que se hace un mayor o menor hincapié en las distintas actividades.

lizan varias iteraciones en número variable según el proyecto y en las que se hace un mayor o menor capié en las distintas actividades.<br>Las fases de inicio y elaboración se enfocan hacia la comprensión del problema y la te delimitación del ámbito del proyecto, la eliminación de los riesgos críticos, y al establecimiento de la línea base de la arquitectura. En la fase de construcción, se lleva a cabo la construcción del pro de una serie de iteraciones. En la fase de transición se pretende garantizar que se tiene un producto preparado para su entrega a la comunidad de usuarios. ón del ámbito del proyecto, la eliminación de los riesgos arquitectura. En la fase de construcción, se lleva a cabo rie de iteraciones. En la fase de transición se pretend para su entrega a la comunidad de usuarios.

#### 2.2 Herramientas para el desarrollo de software.

### 2.2.1 Java Server Faces

Uno de los patrones más conocidos en el desarrollo Web es el patrón MVC (Modelo Vista Controlador). Este patrón permite separar la lógica de control, la lógica de negocio y la lógica de presentación. Utilizando este tipo de patrones se consigue: más calidad, mejor mantenibili patrón a seguir al empezar un proyecto, pero una de las cosas más importantes es la normalización y estandarización del desarrollo de Software. Controlador). Este patrón permite separar la lógica de control, la lógica de negocio y la lógica de presentación. Utilizando este tipo de patrones se consigue: más calidad, mejor mantenibilidad, teniendo un patrón a seguir transición se pretende garantizar que se tiene un producto<br>usuarios.<br> **oftware.**<br>
en el desarrollo Web es el patrón MVC (Modelo Vista<br>
la lógica de control, la lógica de negocio y la lógica de<br>
se consigue: más calidad, me

JavaServer Faces (JSF) es una tecnología y framework de desarrollo basado en el patrón MVC (Modelo usuario en aplicaciones Java EE. JSF usa JavaServer Pages (JSP) como la tec despliegue de las páginas. importantes es la normalización y<br>basado en el patrón MVC (Modelo<br>ifica el desarrollo de interfaces de<br>la tecnología que permite hacer el

# 2.2.2 RichFaces

RichFaces es una biblioteca de componentes para JSF y un avanzado framework para la integración de la AJAX con facilidad en la capacidad de desarrollo de aplicaciones de negocio.

El framework es implementado como una biblioteca de componentes el cual incorpora Ajax en las páginas existentes, de esta manera los desarrolladores no necesitan escribir código JavaScript o reemplazar los componentes existen con nuevos Ajax widgets. Además, RichFaces habilita un amplio soporte Ajax para las páginas en lugar del tradicional soporte de componentes. Finalmente, RichFaces permite a los desarrolladores definir (con JSF tags) las diferentes partes de la páginas JSF que se desea actualizar mediante una petición Ajax, y provee una serie de opciones para enviar la petición Ajax al servidor. De la misma manera la página JSF no deja de ser una página regular JSF por lo que no se debe introducir código JSF a mano.

# 2.2.3 Enterprise JavaBeans

Los EJB son componentes del contexto de servidor que cubren la necesidad de intermediar entre la capa Web y diversos sistemas empresariales. En este sentido conviene releer la arquitectura J2EE para ver el papel de interfaz que juegan estos componentes. Los EJB nacen para encapsular la lógica de negocio de una forma integrada, no quedando dispersos su representación en una pléyade de sistemas empresariales. Los EJB están especialmente pensados para integrar la lógica de la empresa que se encuentra en sistemas distribuidos, de tal forma que el desarrollador no tenga que preocuparse por la programación a nivel de sistema (como control de transacciones, seguridad, etc.), sino que se centre en la representación de entidades y reglas de negocio.

Existen tres tipos de EJBs: *i) EJB de Entidad (Entity EJBs)*: su objetivo es encapsular los objetos del lado del servidor que almacena los datos. Los EJB de entidad presentan la característica fundamental de la persistencia. *ii*) EJB de Sesión (Session EJBs): gestionan el flujo de la información en el servidor. Generalmente sirven a los clientes como una fachada de los servicios proporcionados por otros componentes disponibles en el servidor. *iii*) EJB dirigidos por mensajes (*Message-driven EJBs*): son los únicos beans con funcionamiento asíncrono. Usando el Java Messaging System (JMS), se suscriben a un tema (topic) o a una cola (queue) y se activan al recibir un mensaje dirigido a dicho tema o cola. No requieren de su instanciación por parte del cliente [10.].

#### 2.2.4 Seam Framework

JBoss Seam es un nuevo framework para desarrollar aplicaciones Web 2.0 de próxima generación, unificando e integrando tecnologías como JavaScript asincrónico y XML (AJAX), Java ServerFaces (JSF) y Enterprise Java Beans(EJB3), Java Portlets y Manejo de procesos del negocio (MPN).

Seam introduce el concepto de contextos, cada componente de Seam existe dentro de un contexto. El contexto conversacional por ejemplo, captura todas las acciones del usuario hasta que éste sale del sistema o cierra el navegador, inclusive puede llevar un control de múltiples pestañas y mantiene un comportamiento consistente cuando se usa el botón de regresar del navegador.

# 2.3 Herramientas de hardware

#### 2.4 Microcontrolador PIC

Un microcontrolador es un circuito integrado o chip que incluye en su interior las tres unidades funcionales de una computadora: unidad central de procesamiento, memoria y unidades de E/S (entrada/salida). Debido a su reducido tamaño es posible montar el controlador en el propio dispositivo al que gobierna. En este caso el controlador recibe el nombre de controlador empotrado (véase Fig. 2).

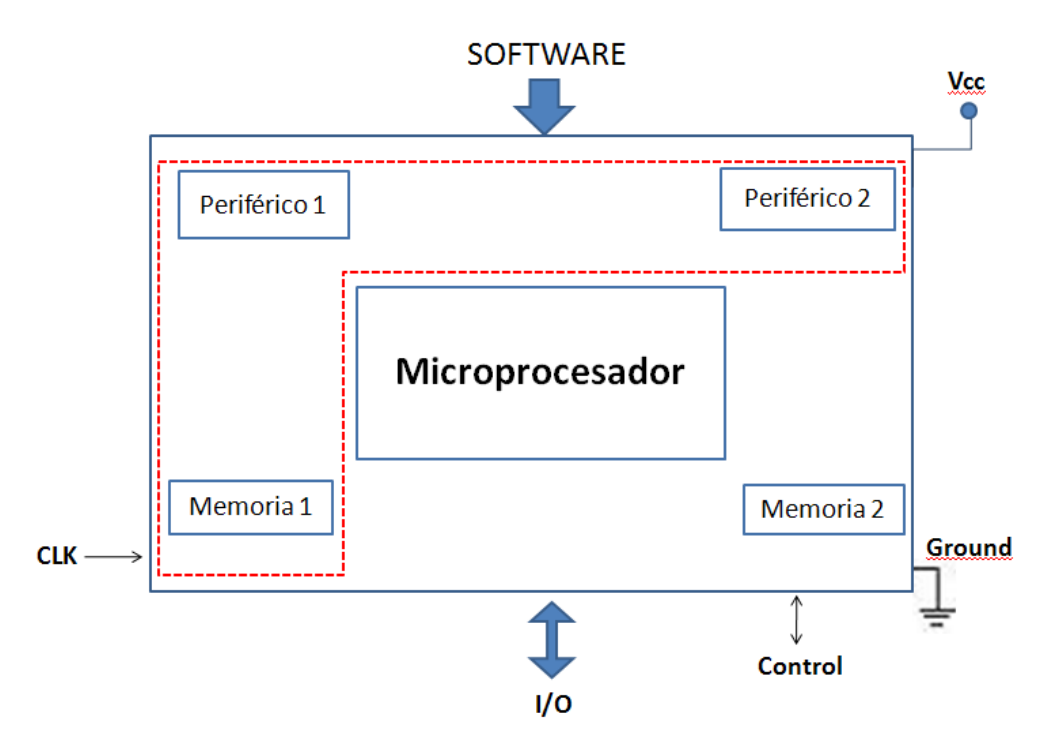

Figura 2. Esquema de un Micro controlador, Fuente: [11.]

En la Fig. 2, se observar al microcontrolador dentro de un encapsulado de circuito integrado, con su procesador (CPU), buses, memoria, periféricos y puertos de entrada salida. Fuera del encapsulado se ubican otros circuitos para completar periféricos internos y dispositivos que pueden conectarse a los pines de entrada/salida.

Los PIC (PICMicro o *Peripheral Interface Controller*) son una familia de microcontroladores tipo RISC fabricados por Microchip Technology Inc [12.].

La arquitectura de los microcontroladores esta basada en la arquitectura Harvard la cual dispone de dos memorias independientes una, que contiene sólo instrucciones y otra, sólo datos. Ambas disponen de sus respectivos sistemas de buses de acceso y es posible realizar operaciones de acceso (lectura o escritura) simultáneamente en ambas memorias.

#### 2.5 Programación del PIC

Para transferir el código de un ordenador al PIC normalmente se usa un dispositivo llamado programador. Este proceso corresponde a utilizar un programa en el PC que toma el código ensamblado (.hex, .o, .bin, .coff) para el microcontrolador específico, y lo envía mediante algún puerto (para el caso específico USB) a un dispositivo que lo escribe en la memoria del microcontrolador.

Para realizar la fase de software en el microcontrolador, se ha programado en el compilador PICC que maneja el protocolo USB y permite al PC maestro detectar al dispositivo esclavo periférico como un dispositivo serial RS-232 en forma virtual.

# 3 DISEÑO E IMPLEMENTACIÓN

El sistema de Casas Inteligentes está dividido en dos partes: la parte de software y la parte Electrónica, esta ultima incluye la implementación de circuitos eléctricos que permitirá tener un mejor control y administración de las Casas Inteligentes, como el encendido y apagado de luces internas o externas de la casa, o como poder asegurar o quitar el seguro a puertas y ventanas de la casa.

# 3.1 Proceso de control de dispositivos en la casa inteligente

El proceso se inicializa cuando el usuario se registra en el sistema de casa inteligente, se listará una lista de opciones que permitirá administrar tanto a los usuarios y sus permisos como los dispositivos y sus acciones (véase Fig. 3).

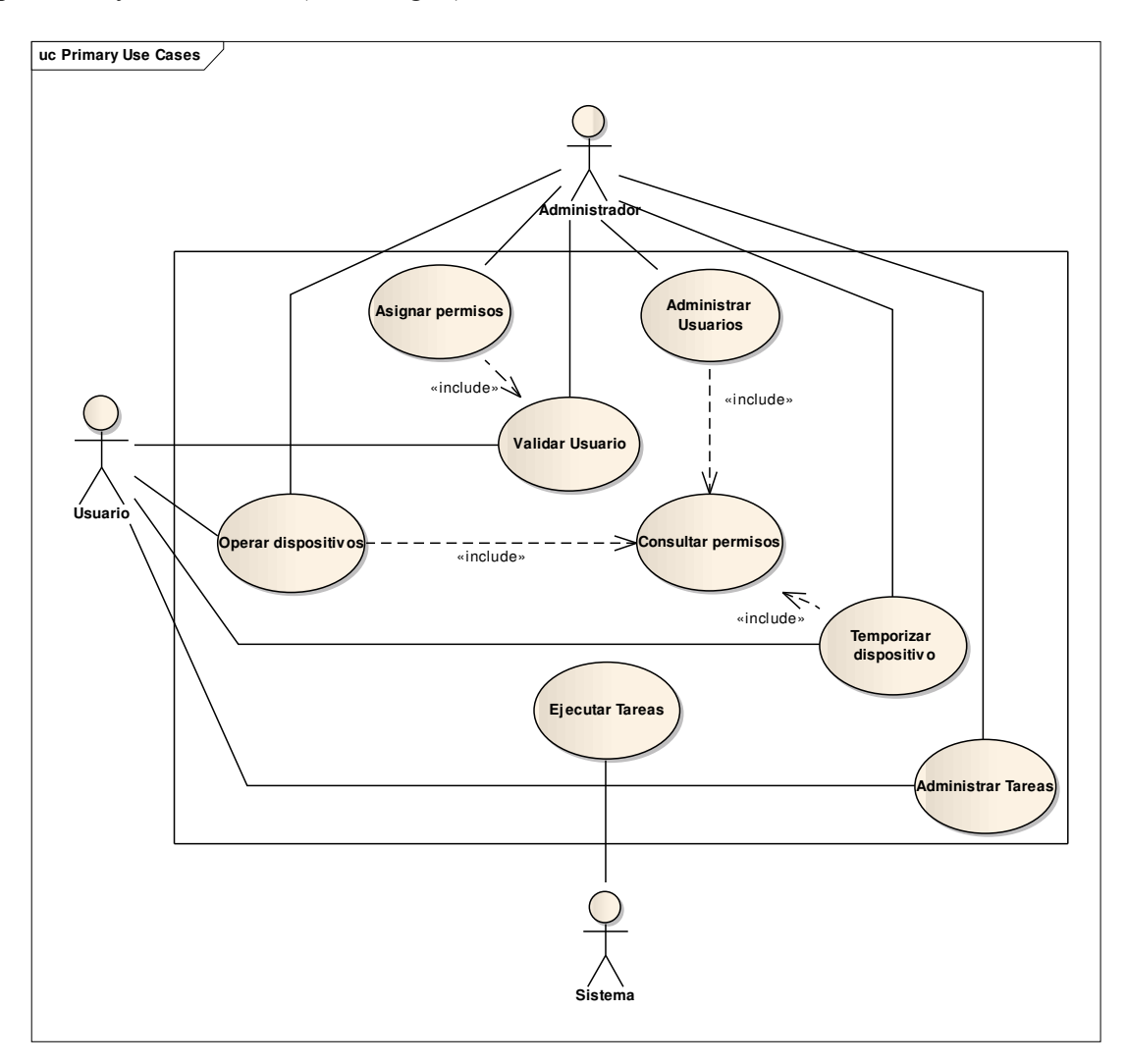

Figura 3. Diagrama general de casos de uso del sistema

En la Fig. 3 se puede observar el diagrama general de casos de uso del sistema en el que se detalla cada uno de los procesos que realiza el sistema de casa inteligente.

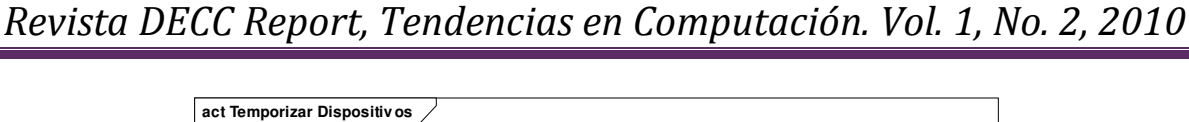

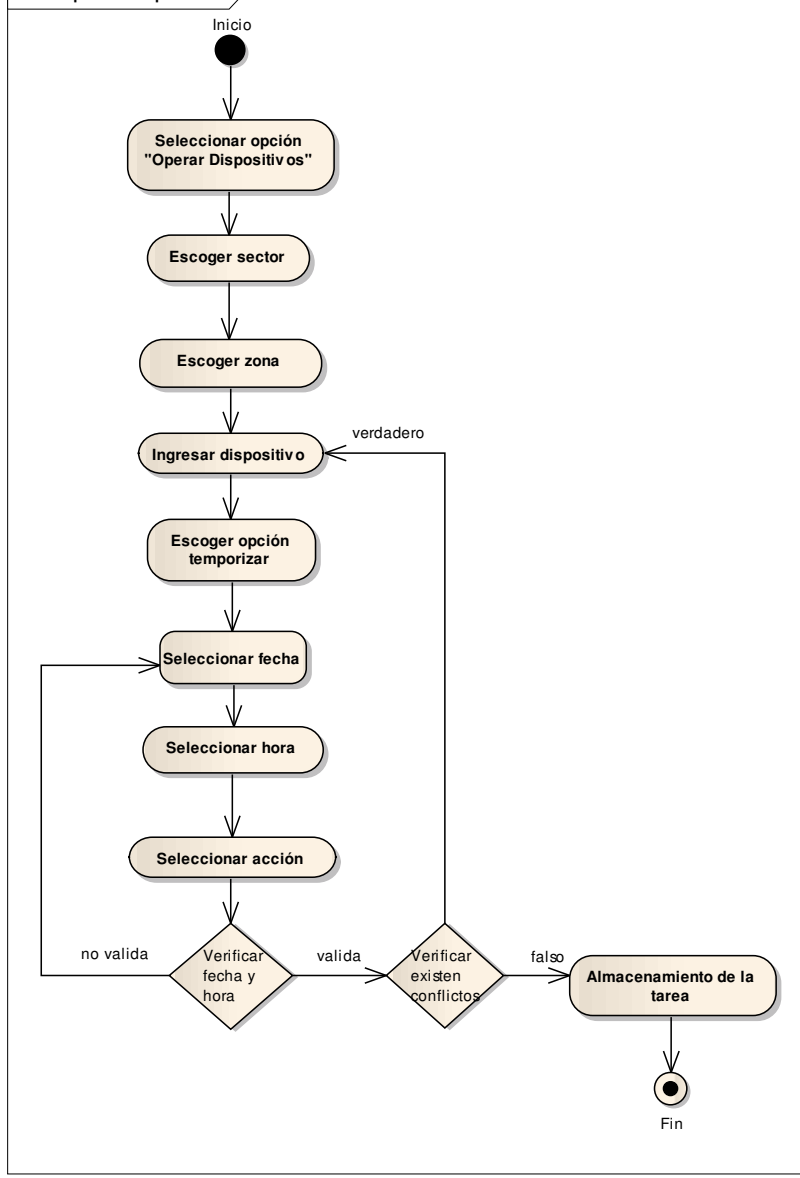

Figura 4. Diagrama de Actividad Temporizar Dispositivos

El proceso principal del sistema se basa en el control de las actividades realizadas por los dispositivos en el hogar, para lo cual se dispone de pantallas mediante las cuales el usuario podrá visualizar en tiempo real los cambios producidos en cada dispositivo e interactuar con cada uno de ellos, el proceso de cómo se temporiza un dispositivo se lo puede observar en la Fig. 4 del presente documento.

#### 3.2 Base de Datos PostgreSQL

Para que el sistema pueda reconocer que tipos de dispositivos puede manipular, se ha diseñado una Base de Datos en PostgreSQL que almacena todos los dispositivos de la casa inteligente con sus estados actuales y su respectivo sector o ubicación dentro de la casa.

En el momento en el que el usuario del sistema realice una operación en la casa inteligente, se almacenará en la base de datos el nuevo estado del dispositivo, de tal manera que la siguiente vez que el

usuario desee realizar una operación pueda visualizar el estado actual de cada dispositivo, esto para brindarle información de los estados de los dispositivos en tiempo real.

Como se puede observar en la Fig. 5 se dispone de tablas específicas en las cuales se almacenará los datos y estados del dispositivo, y en otra las tareas programadas para los dispositivos, la parte primordial a tomarse en cuenta es la tabla de permisos, ya que los usuarios tendrán acceso limitado a los sectores de la casa.

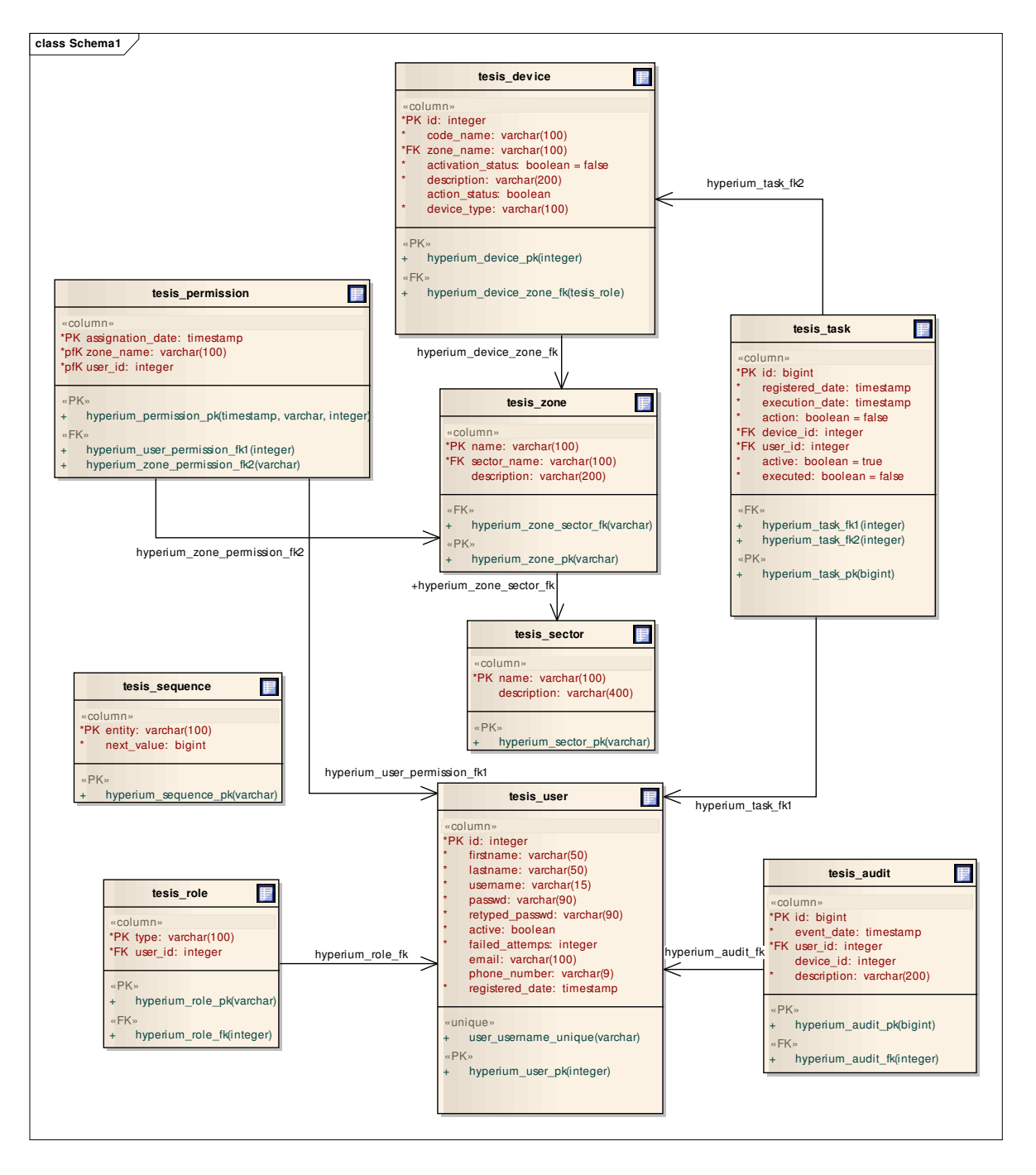

Figura 5: Diagrama Entidad-Relación de la solución.

# 4 RESULTADOS Y DISCUSIÓN

Como resultado del desarrollo del sistema, se implementó una solución distribuida basada en la Web que permite al usuario mantener un control de los dispositivos remotamente en tiempo real, de la misma manera el usuario tiene la facilidad de programar tareas las cuales desea que sean ejecutadas a una hora específica del día, aun estando fuera del hogar.

En la Fig. 6 se observa la pantalla de administración en la que se listan todos los dispositivos existentes en cada zona, el sensor de movimiento en el momento se encuentra apagado, lo que significa que no ha detectado actividad en la zona.

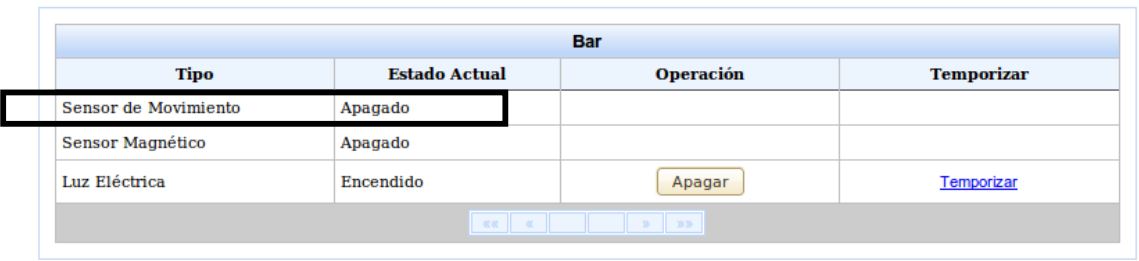

Figura 6: Pantalla de administración de dispositivos, sensor movimiento apagado.

Al detectarse actividad en la zona, un mensaje de información es presentado en la consola del servidor, como se puede observar en la Fig. 7.

20:21:00.453 INFO [STDOUT] Se activó el dispositivo: Sensor de Movimiento, de la zona: Bar 20:21:00,456 INFO [STDOUT] SECUENCIAL DE AUDITORIA: 54 20:21:00,458 INFO [STDOUT] SECUENCIAL DE AUDITORIA: 54

Figura 7: Consola del servidor, sensor de movimiento activado

De la misma manera en la pantalla de administración el estado del dispositivo es actualizado como se observa en la Fig. 8.

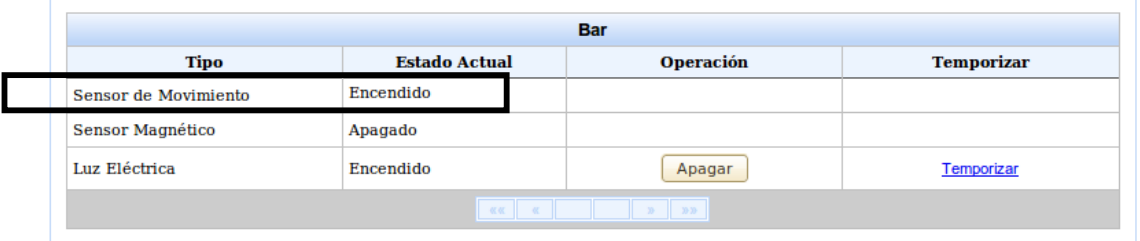

Figura 8: Pantalla de administración de dispositivos, sensor de movimiento encendido

Sin embargo según pruebas observamos un retraso de 500 milisegundos de retraso en la actualización del estado del dispositivo en la pantalla de administración.

De la misma manera aunque el sistema maneja la opción de temporizar dispositivos, esta no se aplica para los sensores, dado que estos se encuentran en constante estado inactivo, hasta que un movimiento lo active.

A pesar de que la mayoría de sistemas domóticos poseen cámaras Web como forma adicional de controlar la seguridad del hogar, por costos y por falta de drivers en Linux no se logró implementar.

El sistema desarrollado así como los trabajos publicados tienen componentes de hardware que actúan como cerebro de la casa, los cuales permiten administrar y controlar los distintos dispositivos existentes en el hogar.

## 5 TRABAJOS RELACIONADOS

Existen en el mercado una variedad de empresas dedicadas a realizar proyectos relacionados al sistema desarrollado, de la misma manera existen proyectos de investigación los cuales servirán como punto de referencia, en esta sección se han incluido los más relevantes que se han encontrado durante la investigación:

En lo referente al trabajo presentado en [13.], describe el uso de sistemas embebidos como interfaz directa con el hardware e intermediario entre el software de alto nivel y las funciones del hardware, su lenguaje de programación es de medio y bajo nivel, de la misma manera detalla como al estar estos sistemas dedicados a una tarea específica, se puede optimizar los costos de producción, el tamaño del producto y el consumo de potencia. Asimismo describe la aplicación de Basic Stamp 2 microcontrolador que ejecuta programas en lenguaje PBASIC, el cual es capaz de almacenar entre 500 y 600 instrucciones de alto nivel y ejecuta un promedio de 4000 instrucciones/segundo. La autora muestra como el sistema diseñado es una alarma de arquitectura centralizada, ya que dispone de un controlador centralizado que envía la información a la interfaz del programa. Sin embargo aunque el resultado final es eficiente, la interfaz no es amigable, haciéndolo difícil de manejar y entender para los usuarios.

En lo que se refiere al estudio [14.], se habla del concepto de una pasarela residencial el cual es un dispositivo que conecta las infraestructuras de telecomunicaciones de la vivienda a una red pública de datos, como por ejemplo el Internet, ya que la red domótica es totalmente independiente de la red de datos y multimedia, pero gracias a la pasarela residencial es posible interactuar entre ellos, la investigación detallada no demuestra resultados claros, pero nos da una idea de la aceptación de un proyecto de esta magnitud en el mercado actual.

Respecto al trabajo propuesto en [15.], se usa como plataforma de desarrollo el protocolo estándar de comunicación X-10, el cual permite enviar información a través de la red eléctrica de bajo voltaje presente en las viviendas. El software desarrollado en Visual Basic permite el manejo de sensores, cámaras de video, módulos actuadores y un módulo de interface de computador. De la misma manera el sistema actúa en tiempo real, mostrando continuamente la información recibida por los sensores de vigilancia de acuerdo a los datos recibidos. Dados los inconvenientes que tiene el país con respecto a la generación de energía eléctrica, sus altas y bajas de corriente, estos dispositivos tienden a quemarse por lo que las viviendas deberán disponer de reguladores de corriente para que dichos módulos trabajen de forma adecuada.

# 6 CONCLUSIONES Y TRABAJO FUTURO

Con el desarrollo del software se comprobó que la aplicación de una metodología facilita el desarrollo de las aplicaciones y genera mejores resultados. El uso del estándar IEEE 830 y RUP, ayudó a cumplir los objetivos planteados y optimizar los recursos y costos. De la misma manera gracias a las facilidades de acoplamiento entre el IDE de Jboss® y Seam se pudo obtener el mayor provecho de dicha herramienta y de esta manera crear un sistema interactivo, estable y acoplado a sus necesidades del usuario. El programa PICC permitió desarrollar la lógica de acción de cada uno de los dispositivos y la manera en la que van a actuar dependiendo de la situación en la que se encuentre.

Como trabajo futuro se pretende que el sistema controle cámaras Web y que pueda ser accedido mediante dispositivos móviles. De la misma manera se aumentará el número de dispositivos.

# Referencias Bibliográficas

- [1.] El Universo, "Mercados presentan aumento de precios en productos de la sierra", Enero 2010, [Online: http://www.eluniverso.com/2010/01/19/1/1356/mercados-presentan-aumento-preciosproductos-sierra.html]
- [2.] C. Estarellas Velásquez, "La delincuencia en el Ecuador", Junio 2010, [Online:http://www.desdemitrinchera.com/2010/06/07/la-delincuencia-en-el-ecuador/]
- [3.] Balcones Paraiso del Valle, [Online: http://www.casalindaecuador.com/balcones-del-Paraiso-Quito.html]
- [4.] Digital Home, Quito-Ecuador, [Online: http://www.digitalhome.com.ec]
- [5.] ISDE-ECUADOR, Edificios Inteligentes, Quito-Ecuador, 2005 [Online: http://isde-ecuador.com/].
- [6.] GeneralDomotic S.A, Quito-Ecuador, [Online: http://www.generaldomotic.com]
- [7.] SOLAIE, Ambato-Ecuador, [Online: http://solaie.com/]
- [8.] IBM- Rational Unified Process, [Online: www.ibm.com/software/awdtools/rup/]
- [9.] ConsolidaIT, Soluciones en Tecnología de Información, [Online: http://consolida-it.com/marco.htm]
- [10.] Wikipedia, Oracle-Sun Microsystems, "Enterprise Java Beans", 2006, [Online: http://es.wikipedia.org/wiki/Enterprise\_JavaBeans]
- [11.] Wikipedia, "Microcontrolador", [Online: http://es.wikipedia.org/wiki/Microcontrolador]
- [12.] Wikipedia, "Microcontrolador PIC", [Online: http://es.wikipedia.org/wiki/Microcontrolador\_PIC]
- [13.] I. Robalino "Estudio de los Sistemas Web embebidos y su aplicación en un sistema de control domótico con microcontroladores". Escuela Politécnica del Chimborazo. Riobamba-ECUADOR, 2009.
- [14.] M. Molina, D. Montesdeoca, E. Leyton "Diseño de un sistema de control, automatización y monitoreo remoto para viviendas o negocios utilizando multimedia sobre IP". Ingeniería Electrónica y Telecomunicaciones. ECUADOR, 2005.
- [15.] W. Chamorro, D. Guerrón "Diseño e Implantación del control de acceso y seguridad del laboratorio de instrumentación utilizando el protocolo X-10". Escuela Politécnica Nacional. Quito-ECUADOR, Marzo 2008.

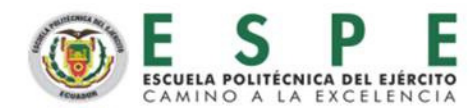

# **UNIDAD DE GESTIÓN DE POSTGRADOS**

# **MAESTRIA EN GESTION DE LA CALIDAD Y PRODUCTIVIDAD**

#### Datos de la coordinadora:

Ing. Juanita García Aguilar Celular081922048 Mail: carmengarcia@bnf.fin.ec

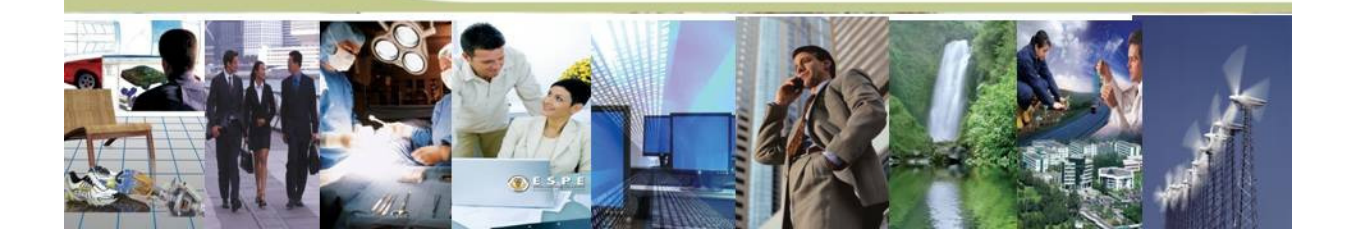